## APPENDIX APPENDIXA

## Programming the Watchdog Timer

The mainboard is equipped with a watchdog timer that resets the CPU or generates an interrupt if processing comes to a standstill for whatever reason. This feature ensures system reliability in industrial stand-alone and unmanned environments.

How to program the WATCHDOG TIMER

1. To set the time-out interval of watchdog timer:

-- output the desired value to port 0x443. Since the data is of 1 byte, the maximum value will be 255. In our design 2 ~ 255 will denote 2 ~ 255 sec.

outportb(0x443, 30 <HEX>); // set watchdog to 30 seconds

2 To set the time-out event:

-- output data to port 0x444,

 $Timeout =$  $SFC.$  $O=1$ 

WDRST=IRQSET=3 & TIMEOUT

IRQ15=IRQSET=2 & TIMEOUT

IRQ11=IRQSET=4 & TIMEOUT

IRQ10=IRQSET=5 & TIMEOUT

outportb(0x444, 3); // set time-out event to reset-system

3. To disable watchdog timer:

-- output value 0 to port 0x443 outportb(0x443, 0); // disable watchdog timer

4. To ebable or refresh watchdog timer(the watchdog timer will return to its initial value, then count down):

-- access the I/O port 0x443, e.g.

outportb(0x443, data); // refresh watchdog timer

\* note: if you want to refresh the watchdog timer, you have to disable it first.

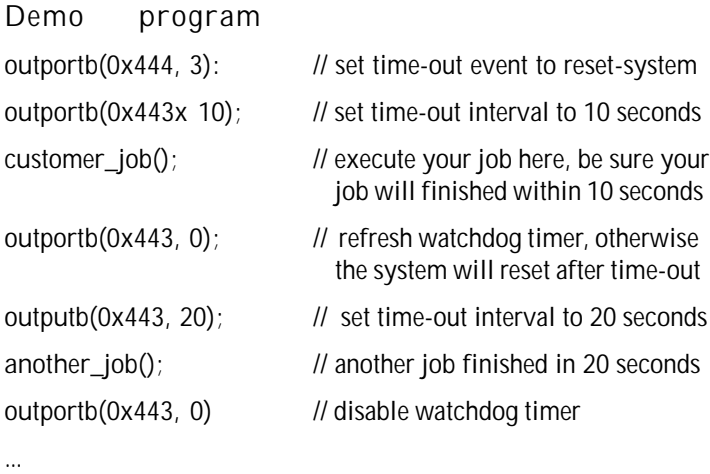

...

Appendix A Programming the Watchdog Timer 107